## THE C++ STRING CLASS

#include <string>

Delroy A. Brinkerhoff

## INTRODUCTION TO THE C++ STRING CLASS

- The C++ string class is *similar* to the Java String class
	- Class name begins with a lower case s
	- Must #include <string>
	- Supports more operators
- The string class is related to C-strings
	- Supports operators (C-strings do NOT support operators)
	- Manages its own memory
	- Can convert to and from C-string

## STRING CONSTRUCTORS

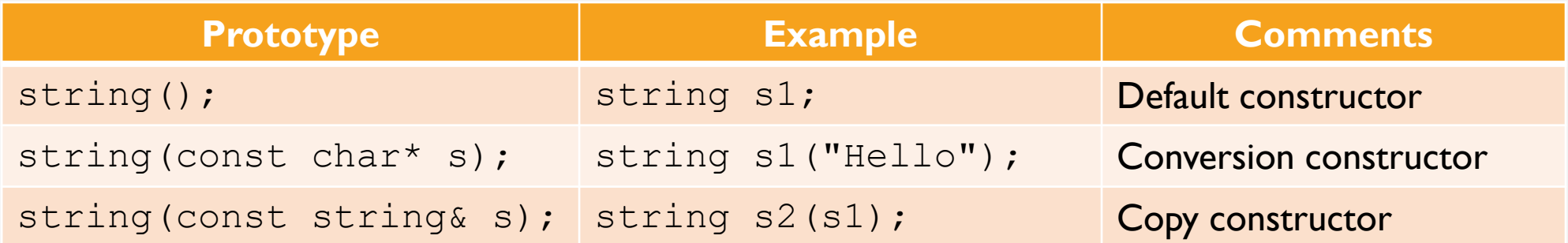

## STRING OPERATORS

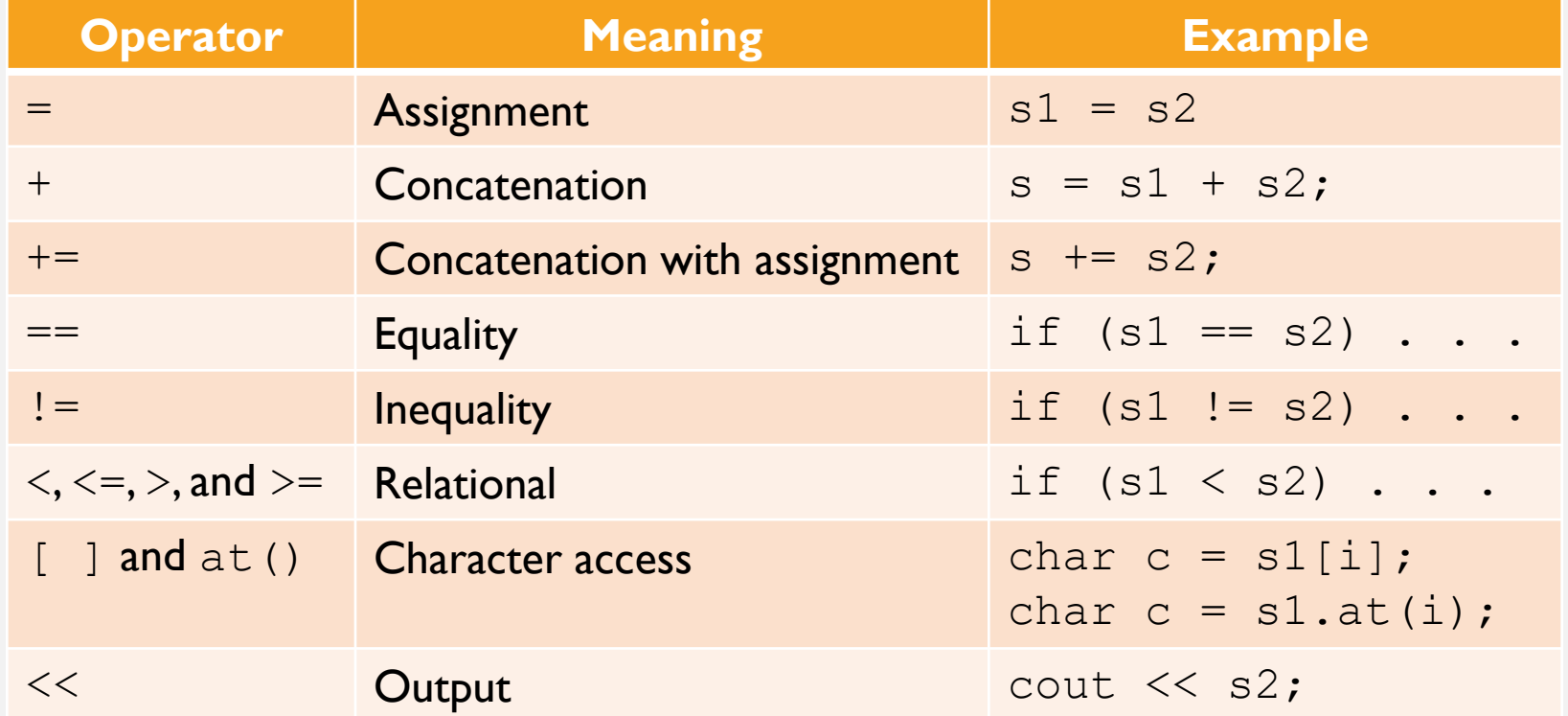